#### **I.C.S. LEONARDO DA VINCI C.F. 80124550155 C.M. MIIC8ET00X**

ASKV4RX - ISTITUTO COMPRENSIVO LEONARDO DA VINCI - CESANO BOSCONE Prot. 0001324/U del 15/05/2024 12:51

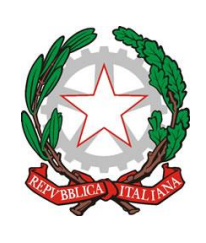

**ISTITUTO COMPRENSIVO STATALE "Leonardo Da Vinci"** *con Percorsi ad Indirizzo Musicale* **Via Vespucci, 9 – 20090 CESANO BOSCONE (MI)** Tel. 02/4501218 – 4583574 - [www.icsdavinci.edu.it](http://www.icsdavinci.edu.it/) E-Mail[:MIIC8ET00X@istruzione.it](mailto:MIIC8ET00X@istruzione.it) – PEC[:MIIC8ET00X@pec.istruzione.it](mailto:MIIC8ET00X@pec.istruzione.it) C.F. 80124550155 - Codice Meccanografico MIIC8ET00X Ambito territoriale LOMO0000025 – Distretto 073

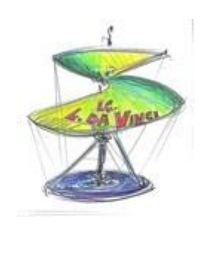

Cesano Boscone, 15/05/2024 Circ. n. 237

### **Al personale indicato**

#### **nell'elenco allegato**

### **Oggetto**: **Avvio corsi sulla sicurezza di FORMAZIONE GENERALE 4H+FORMAZIONE SPECIFICA 8H.**

Si informa il personale dell'Istituto che è stato attivato il corso in materia di sicurezza di cui all'oggetto.

## Il corso è suddiviso in due momenti, **una parte asincrona in piattaforma (modulo**

### **generale-4 ore) ed una parte in modalità sincrona videoconferenza (modulo specifico-8 ore).**

Eventuali attestati di corsi precedenti dovranno essere inoltrati alla scuola per opportuna valutazione

# **NOTE IMPORTANTI PER LA FRUIZIONE DELLA PARTE ASINCRONA IN PIATTAFORMA (MODULO GENERALE-4h)**

- Alla presente si allegano le istruzioni per l'accesso alla prima parte del corso asincrona in piattaforma**, fruibile già dalla data odierna e fino alle 23.55 del giorno 29/05/2024, termine ultimo entro cui dovrà essere completato il corso.**
- Si prega di leggere attentamente tale documento, al fine di evitare ogni disguido, tenendo presente che il percorso di formazione sarà interamente tracciato e registrato.
- Il personale è invitato a frequentare il corso in tempi congrui, questo anche per consentire l'eventuale intervento dei tecnici in caso di necessità.

Si sottolinea, ad esempio

- **a)** di evitare gli ultimi giorni per svolgere il corso o parti di esso, per consentire i tempi tecnici di intervento;
- **b)** di iniziare il corso nei primi giorni di apertura piattaforma, così da essere certi che non vi siano problemi di registrazione, accesso, visualizzazione o altro
- **c)** che il personale che fornisce supporto, osserva orari di ufficio; festività, domeniche e parte del sabato, non sono giorni lavorativi (i tecnici non sono quindi disponibili)
- PER RAGIONI AMMINISTRATIVE, **NON E' POSSIBILE CONSENTIRE LA FREQUENZA DEL CORSO UNA VOLTA TERMINATO IL PERIODO DI FRUIZIONE INDICATO** (infatti la piattaforma chiude e certifica il termine del corso)
- Si sottolinea che il personale che debba frequentare **il solo modulo di formazione generale-4h** dovrà comunque svolgere **il quiz finale previsto al termine del percorso di formazione specifica-8h, per cui dovrà partecipare all'ultima mezz'ora del modulo stesso**
- Essendo attivi più corsi si chiede cortesemente DI PORRE PARTICOLARE ATTENZIONE, al fine di evitare iscrizioni erronee, a corsi sbagliati. Si sottolinea fin da subito che personale ISCRITTO A CORSI ERRATI **NON** POTRA' OTTENERE L'ATTESTATO, SE NON **RIFREQUENTANDO** IL CORSO CORRETTO

# **NOTE IMPORTANTI PER LA FRUIZIONE DELLA PARTE SINCRONA IN VIDEOCONFERENZA (MODULO SPECIFICO-8h)**

Per partecipare a questo modulo, il discente dovrà aver completato il modulo generale, alternativamente:

- Secondo le regole più sopra indicate, dovranno essere completati tutti i passaggi del corso sulla piattaforma [www.nsa626.it,](http://www.nsa626.it/) **fino al quiz finale (compreso) ed all'autorizzazione del tutor (esclusa).**
- avendo già completato in passato tale modulo (anche presso altro datore di lavoro) ed esibendo l'apposito attestato in segreteria (in tal caso NON è necessario iscriversi in piattaforma)

I link di accesso alla videoconferenza sono i seguenti:

## 26/6/2024 h8.30-12.30

[https://teams.microsoft.com/l/meetup](https://teams.microsoft.com/l/meetup-join/19%3ameeting_YTJiMTA5NmEtZTUxNy00M2E0LWFhYWQtMTkzMmQxYTNlZDA0%40thread.v2/0?context=%7b%22Tid%22%3a%22a618a2d0-a6cd-4596-a960-b639ad23957f%22%2c%22Oid%22%3a%22859a4d41-e18a-48ce-a9e8-9e23aac4d78e%22%7d)[join/19%3ameeting\\_YTJiMTA5NmEtZTUxNy00M2E0LWFhYWQtMTkzMmQxYTNlZDA0%40t](https://teams.microsoft.com/l/meetup-join/19%3ameeting_YTJiMTA5NmEtZTUxNy00M2E0LWFhYWQtMTkzMmQxYTNlZDA0%40thread.v2/0?context=%7b%22Tid%22%3a%22a618a2d0-a6cd-4596-a960-b639ad23957f%22%2c%22Oid%22%3a%22859a4d41-e18a-48ce-a9e8-9e23aac4d78e%22%7d) [hread.v2/0?context=%7b%22Tid%22%3a%22a618a2d0-a6cd-4596-a960](https://teams.microsoft.com/l/meetup-join/19%3ameeting_YTJiMTA5NmEtZTUxNy00M2E0LWFhYWQtMTkzMmQxYTNlZDA0%40thread.v2/0?context=%7b%22Tid%22%3a%22a618a2d0-a6cd-4596-a960-b639ad23957f%22%2c%22Oid%22%3a%22859a4d41-e18a-48ce-a9e8-9e23aac4d78e%22%7d) [b639ad23957f%22%2c%22Oid%22%3a%22859a4d41-e18a-48ce-a9e8-](https://teams.microsoft.com/l/meetup-join/19%3ameeting_YTJiMTA5NmEtZTUxNy00M2E0LWFhYWQtMTkzMmQxYTNlZDA0%40thread.v2/0?context=%7b%22Tid%22%3a%22a618a2d0-a6cd-4596-a960-b639ad23957f%22%2c%22Oid%22%3a%22859a4d41-e18a-48ce-a9e8-9e23aac4d78e%22%7d) [9e23aac4d78e%22%7d](https://teams.microsoft.com/l/meetup-join/19%3ameeting_YTJiMTA5NmEtZTUxNy00M2E0LWFhYWQtMTkzMmQxYTNlZDA0%40thread.v2/0?context=%7b%22Tid%22%3a%22a618a2d0-a6cd-4596-a960-b639ad23957f%22%2c%22Oid%22%3a%22859a4d41-e18a-48ce-a9e8-9e23aac4d78e%22%7d)

ID riunione: 393 557 753 462

Passcode: Xff88H

## 27/6/2024 h8.30-12.30

[https://teams.microsoft.com/l/meetup](https://teams.microsoft.com/l/meetup-join/19%3ameeting_NWRkNDZiYTktZjg4ZC00ZGFjLTgzNGEtNTRmYzJiNDFmYjlj%40thread.v2/0?context=%7b%22Tid%22%3a%22a618a2d0-a6cd-4596-a960-b639ad23957f%22%2c%22Oid%22%3a%22859a4d41-e18a-48ce-a9e8-9e23aac4d78e%22%7d)[join/19%3ameeting\\_NWRkNDZiYTktZjg4ZC00ZGFjLTgzNGEtNTRmYzJiNDFmYjlj%40thread](https://teams.microsoft.com/l/meetup-join/19%3ameeting_NWRkNDZiYTktZjg4ZC00ZGFjLTgzNGEtNTRmYzJiNDFmYjlj%40thread.v2/0?context=%7b%22Tid%22%3a%22a618a2d0-a6cd-4596-a960-b639ad23957f%22%2c%22Oid%22%3a%22859a4d41-e18a-48ce-a9e8-9e23aac4d78e%22%7d) [.v2/0?context=%7b%22Tid%22%3a%22a618a2d0-a6cd-4596-a960-](https://teams.microsoft.com/l/meetup-join/19%3ameeting_NWRkNDZiYTktZjg4ZC00ZGFjLTgzNGEtNTRmYzJiNDFmYjlj%40thread.v2/0?context=%7b%22Tid%22%3a%22a618a2d0-a6cd-4596-a960-b639ad23957f%22%2c%22Oid%22%3a%22859a4d41-e18a-48ce-a9e8-9e23aac4d78e%22%7d) [b639ad23957f%22%2c%22Oid%22%3a%22859a4d41-e18a-48ce-a9e8-](https://teams.microsoft.com/l/meetup-join/19%3ameeting_NWRkNDZiYTktZjg4ZC00ZGFjLTgzNGEtNTRmYzJiNDFmYjlj%40thread.v2/0?context=%7b%22Tid%22%3a%22a618a2d0-a6cd-4596-a960-b639ad23957f%22%2c%22Oid%22%3a%22859a4d41-e18a-48ce-a9e8-9e23aac4d78e%22%7d) [9e23aac4d78e%22%7d](https://teams.microsoft.com/l/meetup-join/19%3ameeting_NWRkNDZiYTktZjg4ZC00ZGFjLTgzNGEtNTRmYzJiNDFmYjlj%40thread.v2/0?context=%7b%22Tid%22%3a%22a618a2d0-a6cd-4596-a960-b639ad23957f%22%2c%22Oid%22%3a%22859a4d41-e18a-48ce-a9e8-9e23aac4d78e%22%7d)

ID riunione: 379 909 227 443

Passcode: fjms67

Nell'accesso al link:

- Digitare il proprio **NOME** e **COGNOME** completo
- nel campo relativo al nome e cognome, digitare il **NOME DELL'ISTITUTO DI APPARTENENZA (NON DEL PLESSO).** Tale dato è necessario per garantire il tracciamento delle attività
- è vietato l'uso di nomignoli, nickname, o altri riferimenti (compresi i titoli professionali);
- è consigliato l'accesso con il browser in modalità "in incognito" (ciò riduce la probabilità di malfunzionamenti durante il collegamento)
- è richiesto l'uso di una videocamera, che dovrà essere **mantenuta accesa per tutta la durata dell'evento**
- utilizzare un PC o un PC portatile, NON utilizzare uno smartphone, in quanto potrebbe non consentire il corretto svolgimento delle fasi finali di test
- Si chiede cortesemente di collegarsi 5 minuti prima dell'orario fissato, per consentire la verifica delle presenze.

Il mancato rispetto delle regole di cui sopra, non permetterà un sicuro tracciamento e potrebbe comportare il mancato riconoscimento del monte ore frequentato

**Il test finale sarà sottoposto mediante un modulo google, che verrà attivato al termine del percorso, al seguente link** 

<https://forms.gle/63SWvntRDjZR6uuZ8>

#### VUOI TESTARE IL NOSTRO SISTEMA DI VIDEOCONFERENZA? CLICCA SUL LINK DI PROVA SOTTOSTANTE!

[https://teams.microsoft.com/l/meetup](https://teams.microsoft.com/l/meetup-join/19%3ameeting_ZmNmMWQ2NTEtMDZlNC00NzUzLWJkZmUtMzc3OTc0ZDllODJj%40thread.v2/0?context=%7b%22Tid%22%3a%22a618a2d0-a6cd-4596-a960-b639ad23957f%22%2c%22Oid%22%3a%22859a4d41-e18a-48ce-a9e8-9e23aac4d78e%22%7d)[join/19%3ameeting\\_ZmNmMWQ2NTEtMDZlNC00NzUzLWJkZmUtMzc3OTc0ZDllODJj%40thread.v2/0?conte](https://teams.microsoft.com/l/meetup-join/19%3ameeting_ZmNmMWQ2NTEtMDZlNC00NzUzLWJkZmUtMzc3OTc0ZDllODJj%40thread.v2/0?context=%7b%22Tid%22%3a%22a618a2d0-a6cd-4596-a960-b639ad23957f%22%2c%22Oid%22%3a%22859a4d41-e18a-48ce-a9e8-9e23aac4d78e%22%7d) [xt=%7b%22Tid%22%3a%22a618a2d0-a6cd-4596-a960](https://teams.microsoft.com/l/meetup-join/19%3ameeting_ZmNmMWQ2NTEtMDZlNC00NzUzLWJkZmUtMzc3OTc0ZDllODJj%40thread.v2/0?context=%7b%22Tid%22%3a%22a618a2d0-a6cd-4596-a960-b639ad23957f%22%2c%22Oid%22%3a%22859a4d41-e18a-48ce-a9e8-9e23aac4d78e%22%7d) [b639ad23957f%22%2c%22Oid%22%3a%22859a4d41-e18a-48ce-a9e8-9e23aac4d78e%22%7d](https://teams.microsoft.com/l/meetup-join/19%3ameeting_ZmNmMWQ2NTEtMDZlNC00NzUzLWJkZmUtMzc3OTc0ZDllODJj%40thread.v2/0?context=%7b%22Tid%22%3a%22a618a2d0-a6cd-4596-a960-b639ad23957f%22%2c%22Oid%22%3a%22859a4d41-e18a-48ce-a9e8-9e23aac4d78e%22%7d)

se hai difficoltà, prova ad accedere con il browser in modalità "incognito/nascosta"

### **NOTE IMPORTANTI RELATIVE AL RILASCIO ATTESTATI**

 Gli attestati del corso di **formazione generale-4h** saranno resi disponibili al datore di lavoro (per la firma) ed alla mail di iscrizione del partecipante oltre che in piattaforma (privi di firma e quindi privi di validità):

- a) Dopo il completamento del percorso e-learning in piattaforma (fino al quiz finale in piattaforma **compreso**)
- b) E comunque al termine del percorso complessivo, dopo il superamento della prova finale in modalità sincrona (videoconferenza) programmata in conclusione del modulo di formazione specifica
- Gli attestati del corso di **formazione specifica-8h** saranno resi disponibili al datore di lavoro (per la firma), al termine del percorso in modalità sincrona, dopo il superamento della prova finale. Si ribadisce che il personale che debba frequentare **il solo modulo di formazione generale-4h** dovrà comunque svolgere **il quiz finale previsto al termine del percorso di formazione specifica-8h, per cui dovrà partecipare all'ultima mezz'ora del modulo stesso**
- LO STUDIO INVIERA' GLI ATTESTATI, SECONDO LE MODALITA' SOPRA INDICATE, **IMMEDIATAMENTE** AL COMPLETAMENTO DEL CORSO E SI IMPEGNA ALLA MESSA A DISPOSIZIONE DEGLI ATTESTATI PER UN ANNO DALLA DATA DI RILASCIO. TRASCORSO TALE TERMINE SARÀ SOLLEVATO DA QUALSIASI OBBLIGO DI RICONSEGNA DEGLI STESSI
- Per gli eventuali attestati rilasciati successivamente, sarà compito del partecipante, inviarli alla attenzione del proprio Datore di lavoro per la firma

**N.B. i nominativi del personale scolastico che deve effettuare la formazione di:**

- **12 ore (4 h generali asincrone + 8h specifiche sincrone),**
- **- 8 ore specifiche sincrone,**
- **- 4 h generali asincrone**

**sono rintracciabili in area riservata del sito.**

**Altre 5 persone, che dovranno effettuare 8 h di formazione specifica sincrona e che al momento rimangono fuori dalla classe virtuale, saranno contattate direttamente dalla segreteria ed informate su altra data.**

> **LA DIRIGENTE SCOLASTICA**  Dott.ssa *Nicolina Giuseppina LO VERDE* Firma autografa omessa ai sensi dell'art. 3 del D. Lgs. n. 39/1993